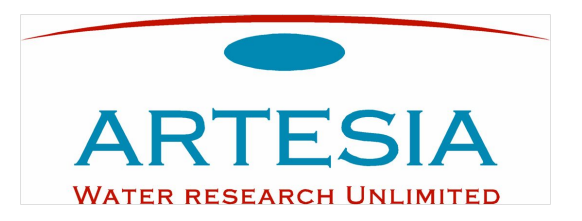

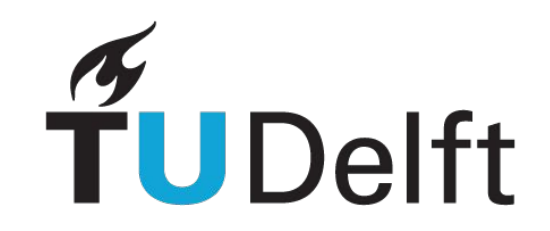

# Ontwikkelingen TimML TKI TIM

Davíd Brakenhoff Mark Bakker 16 april 2024

## Inhoud

- Voorbeeld bouwput met lekke wanden
- Verbeteringen documentatie

## Voorbeeld bouwput

- Bouwput 20 x 10 m
- 2 lagen
- Lekkende damwanden en een gat
- Onttrekkingsput in het midden

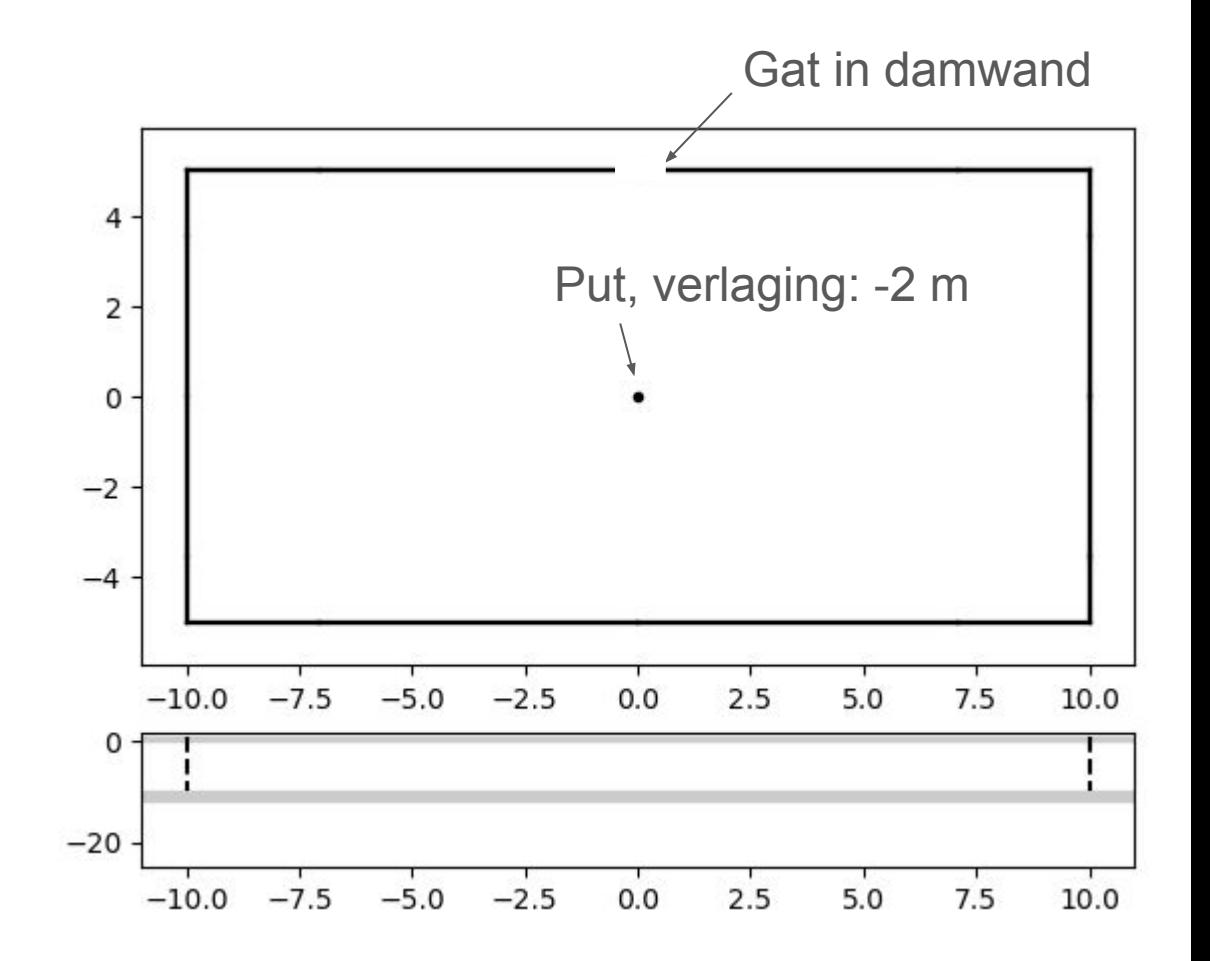

#### Voorbeeld bouwput

)

 $ml = tml.ModelMag(kaq=kh, z=z, c=[ctop, caq], topboundary="semi", hstar=0.0)$ pit = tml.LeakyBuildingPitMaq(

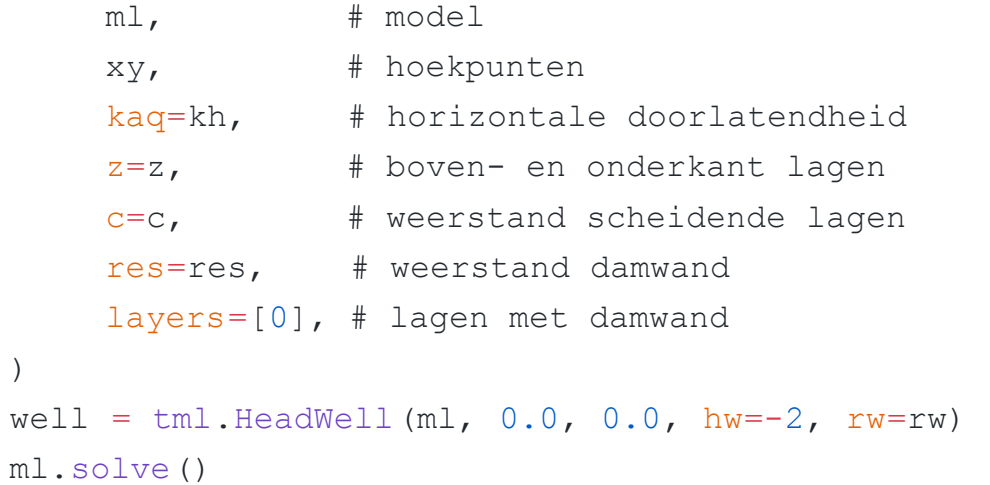

#### Voorbeeld bouwput

● Contour stijghoogte

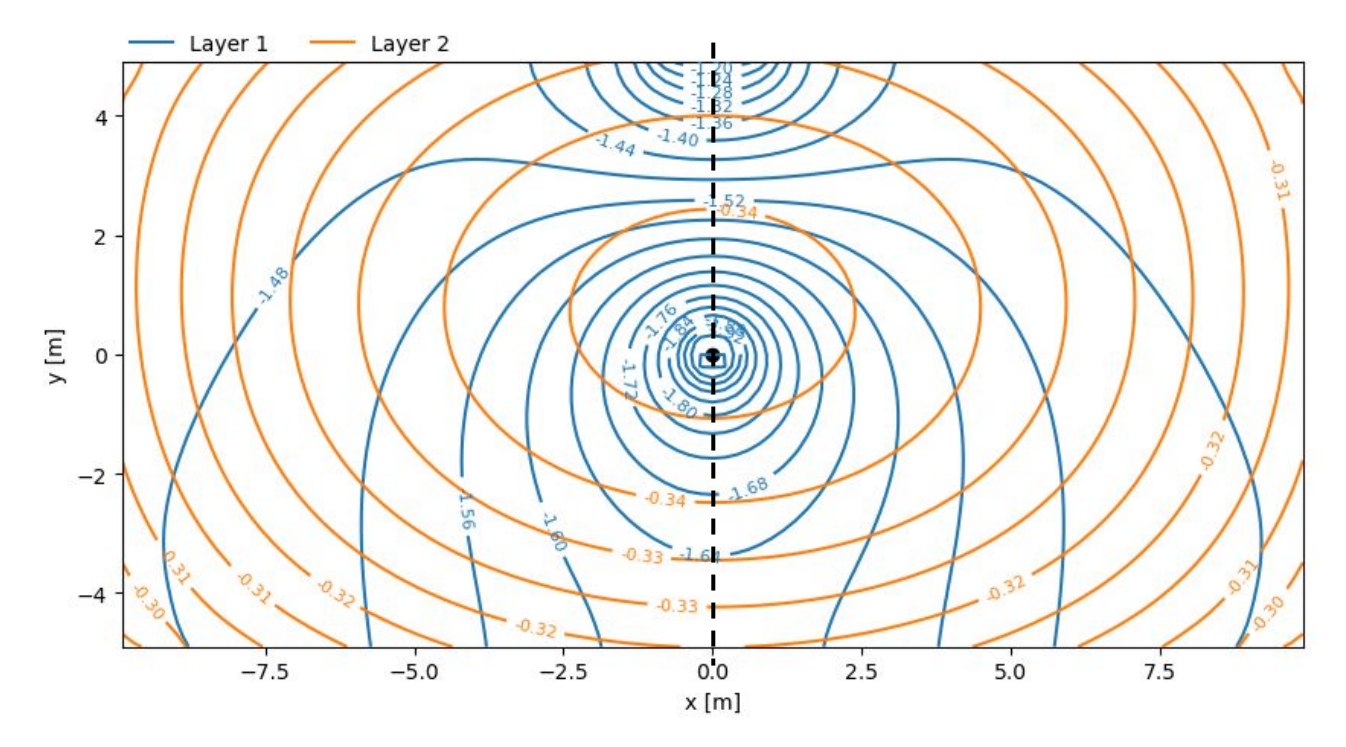

## Voorbeeld stijghoogte

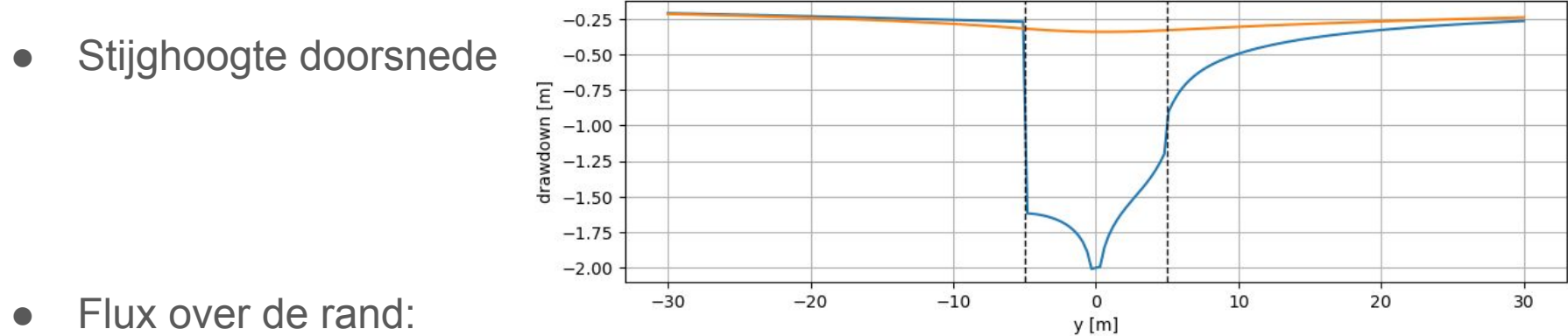

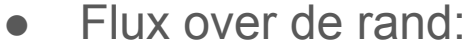

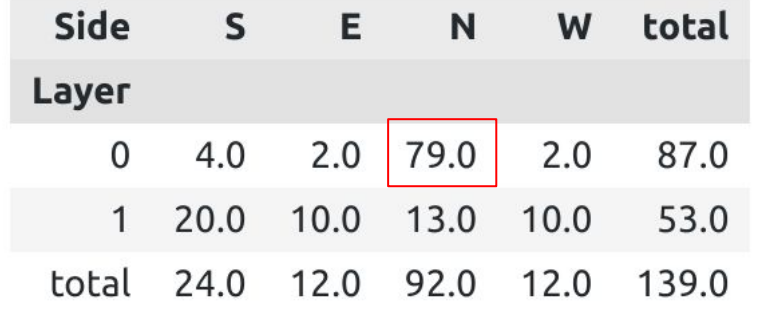

## Documentatie TimML

- Nieuwe documentatie website
- [timml.readthedocs.io](http://timml.readthedocs.io)
- Wordt nog aan gewerkt

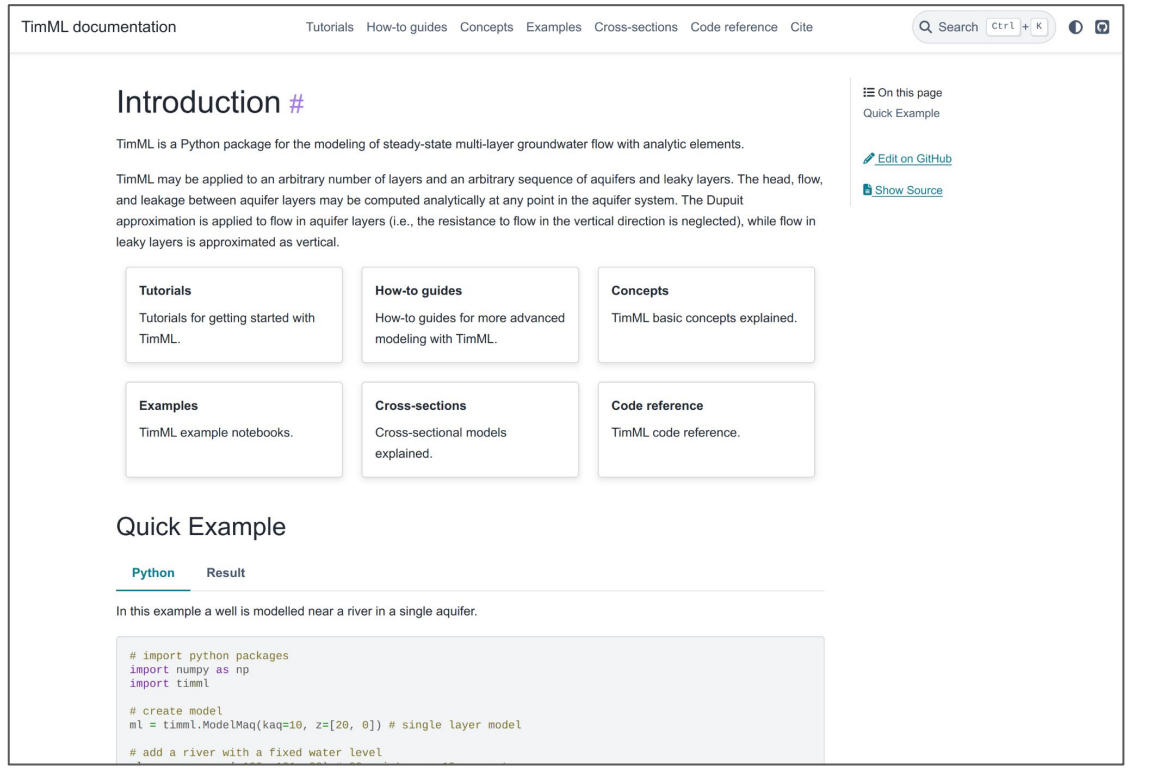

## Documentatie TimML

- Tutorials
	- Beginnen met TimML
- How-to guides
	- Voor meer geavanceerde gebruikers, b.v. hoe reken ik een bouwput door?
- Concepts
	- Achterliggende concepten en theorie in TimML
- Examples
	- Voorbeelden van toepassingen TimML